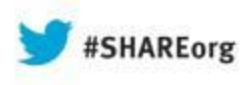

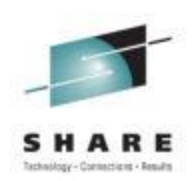

# **Exploiting z/OS – Tales from the MVS Survey**

Cheryl Watson Watson & Walker, Inc. www.watsonwalker.com

> August 16, 2013 Session 13744

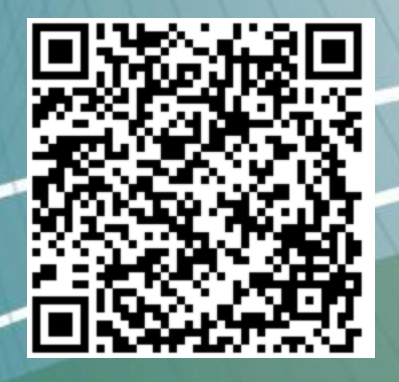

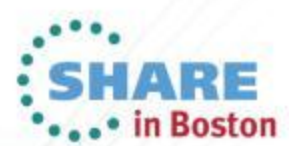

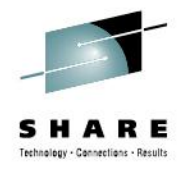

### **Agenda**

- MVS Program Survey
- Top 5 Functions That Provided the Most Benefit
- Next Top 4 Functions
- Update on Very Important Functions
- Exploiting z/OS 2.1 Today

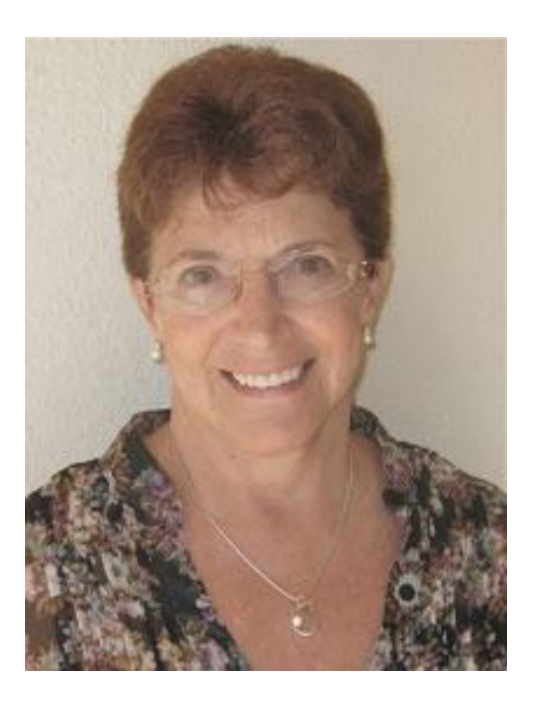

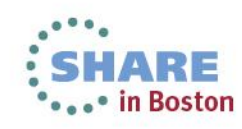

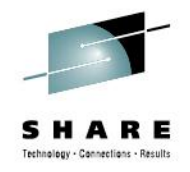

### **MVS Survey**

- In July 2012, the MVS program decided to conduct an online survey to determine how and whether installations were exploiting the enhancements in each z/OS release.
- The results were surprising, at the very least.
- The purpose of this session to explore those results.
- I'll be providing my personal recommendations in many cases.
- You can see the full results by going to [www.share.org/mvs](http://www.share.org/mvs) and signing up to be a member; then look at the Forum for MVS Program Announcements.

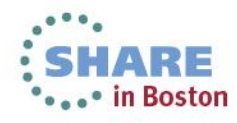

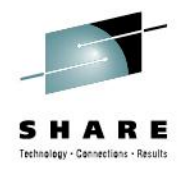

- Presented at last SHARE
	- 1. Health Checker (21%); 77% have implemented it
	- 2. HyperPAV (21%); 55% have implemented it
	- 3. zIIPs/zAAPs (16%); 76% have zIIPs; 25% have zAAPs; 29% planning on zAAP on zIIP facility
	- 4. zFS (12%); 64% have migrated system files from HFS to zFS; 49% have migrated user files from HFS to zFS
	- 5. HiperDispatch (11%); 46% have HiperDispatch turned on

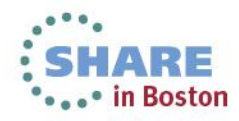

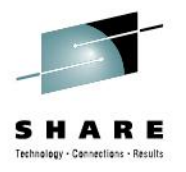

- Next four functions
	- 6. zHPF (11%); 30% have implemented it
	- 7. BCPii (7%)
	- 8. EAVs (7%); 30% have implemented them
	- 9. OPERLOG (7%); 51% have implemented it

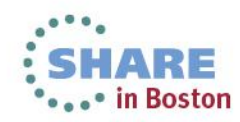

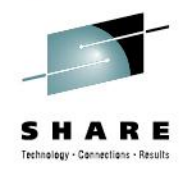

- $\cdot$  6. zHPF (11%)
	- 30% have implemented IBM High Performance FICON for System z (zHPF)
	- Primary complaint couldn't justify cost or hardware didn't support it
	- Primary misconception some thought it wasn't available on 1.11 and 1.12
	- Requirements: z/OS 1.11+; z10 (Driver 76 or higher) or newer through zBC12; DS8800 or DS8700 (min level 7.6.2) with zHPF feature; FICON Express2 or above. DB2 list prefetch needs FICON Express8S channels.

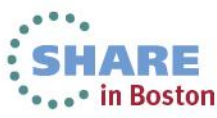

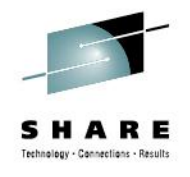

- 6. zHPF References
	- ATS White Paper [WP101175](http://www.ibm.com/support/techdocs/atsmastr.nsf/WebIndex/WP101175) *DS8000 HyperPAV UCB and Alias Analysis Case Study*
	- IBM Redbook [SG24-8886-02](http://www.redbooks.ibm.com/abstracts/sg248886.html?Open) *IBM System Storage DS8000 Architecture and Implementation*
	- SHARE 2009 Denver session 2178, Anthony Mungal, *On the Importance of I/O Parallelism, I/O Priority Structures and Partitioning in z/OS Environments*
	- SHARE Boston session 14281, Howard Johnson, Lou Ricci, *FICON Buffer to Buffer Credits, Exchanges and Urban Legends*

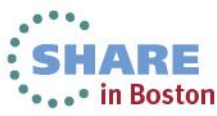

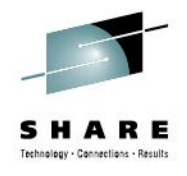

- 6. zHPF Benefits
	- Reduces number of channels (e.g. 90 to 16 channels)
	- Improve response times for high-activity applications (especially for small block I/Os (4k per I/O))
	- Applicable to DB2, VSAM, PDSE, HFS, zFS, IMS, indexed VTOCs (CVAF), catalog VVDS/BCS, and non-extended format data sets
	- Can also reduce in fewer fiber, switch ports, and control unit ports
	- Can benefit EAVs by increasing I/O rates as volumes expand
	- Might get reduced response times for DB2

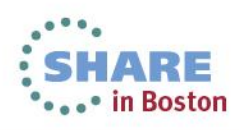

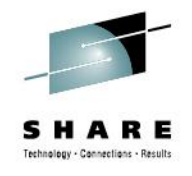

- 6. zHPF Recommendations
	- This is normally applicable to medium to large sites who need to reduce response times or reduce the number of channels
	- See if zHPF enabled with 'D M,DEV(…) or D M,CHP(…)
	- Use the FICON Aggregation Tool in zCP3000 to consolidate work onto fewer FICON channels
	- Use the Redbooks and configuration manuals for implementation

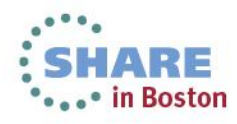

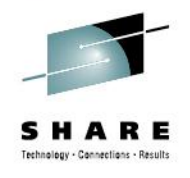

- 7. BCPii (7%)
	- Base Control Program internal interface (BCPii) lets authorized programs use APIs to query, modify and perform HMC-like functions
	- Requirements: z/OS 1.10+, any System z processor. Unix system services can get event notification using CEA.
	- API support available for C and Assembler. REXX available in 2.1.

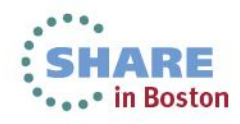

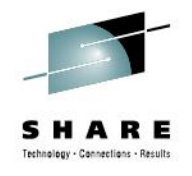

- 7. BCPii References
	- IBM ATS Conference Presentation TC000050 (Spring2010) *Parallel Sysplex Partitioning Using BCPii*
	- IBM Manual SA22-7613-10 *z/OS MVS Programming: Callable Services for High Level Languages*
	- IBM Redbook SG24-7817-00 *System z Parallel Sysplex Best Practices*
	- IBM Redbook SG24-7946-00 (27Mar2012) *z/OS Version 1 Release 13 Implementation*
	- IBM z/OS Hot Topics Newsletter August 2009 Stephen Warren *The application doesn't fall far from the tree BCPii: Control your HMC and support element directly from z/OS apps*
	- IBM z/OS Hot Topics Newsletter August 2012 Stephen Warren *Seeing BCPii with new eyes*

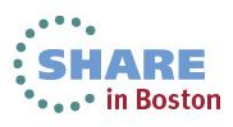

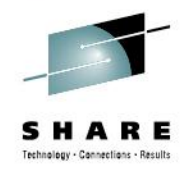

- 7. BCPii References
	- SHARE 2011 in Anaheim Session 8665 -Steve Warren *BCPii for Dummies: Start to finish installation, setup and usage*
	- SHARE 2011 in Orlando Session 9704 Mark Brooks and Nicole Fagen – *Parallel Sysplex Resiliency*
	- SHARE 2011 in Orlando Session 9865 Steve Warren *Simple BCPii Programming for the z/OS System Programmer*
	- SHARE 2012 in Anaheim Session 12088 Brian Valentine *IBM System z HMC (Hardware management Console) Security Basics & Best Practices*

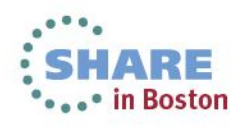

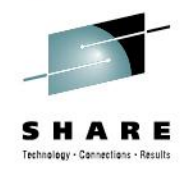

- 7. BCPii References
	- SHARE 2013 in San Francisco Session 12504 Mike Shorkend *Back to the Future: Creating Consistent Copies at Isracard*
	- SHARE 2013 in San Francisco Session 13035 Steve Warren *BCPii Programming Beyond the Basics for the z/OS System Programmer*
	- SHARE 2013 in Boston Session 13847 Frank Kyne *Recent z/OS Enhancements You Can Use to Reduce Down Time*
	- SHARE 2013 in Boston Session 13836 Steve Warren *What's New in BCPii in z/OS 2.1? Full REXX Support and Faster Data Retrieval*

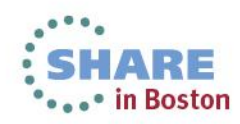

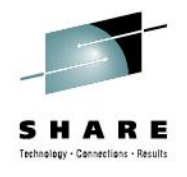

- 7. BCPii Benefits
	- When exploited, BCPii usually provides for more stable systems
	- Current exploiters:
		- Capacity Provisioning Manager (CPM) can add or delete temporary capacity based on WLM policy
		- XCF System Status Detection (SSD) Partitioning Protocol (SYSSTATDETECT) can determine is system is truly dead
		- HCD uses BCPii
		- Several ISVs
		- Customers write their own

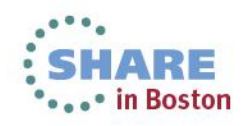

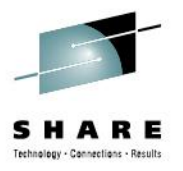

- 7. BCPii Recommendation
	- Implement BCPii as soon as you can

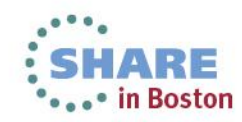

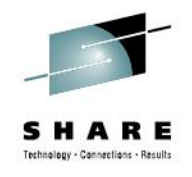

- 8. EAVs (7%); 30% have implemented
	- Extended Address Volumes (EAVs) allow DASD volumes to have more space (over 54 GB) than traditional DASD volumes.
	- This reduces the number of 4-digit device numbers needed.
	- Requirements: z/OS 1.10+, DS8000 storage controller. z/OS 1.12-1.13 allow up to 1 TB EAVs and support for DS8700.
	- Storage above 54 GB is called extended address space (EAS).
	- Control of which data sets can use EAS is determined by SMS storage groups or esoteric names.

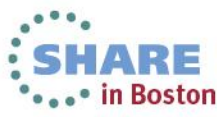

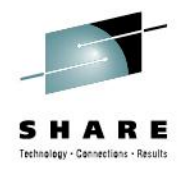

- 8. EAV References
	- IBM Manual SC26-7400-14 *z/OS 1.13 DFSMSdfp Advanced Services* (contains information about the EAV migration assistant tracker)
	- IBM Manual SC26-7473-11 *z/OS 1.13 DFSMS Using the New Functions* (contains changes in each release and the implementation steps for each release)
	- IBM Redbook SG24-7617-00 (Updated 25Sep2009) *DFSMS V1.10 and EAV Technical Guide*

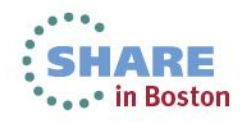

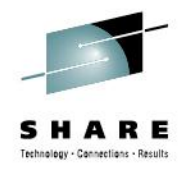

- 8. EAV References
	- SHARE 2008 in San Jose Session 2571 Michael Graham *Extended Address Volume (EAV) Performance*
	- SHARE 2009 in Austin Session 3023 James Cammarata Extended Address Volume (EAV) - *Overview, Usage and Invocation*
	- SHARE 2009 in Austin Session 3024 James Cammarata *Extended Address Volume (EAV) - Migration, Coexistence, Installation*
	- SHARE 2010 in Seattle Session 2417 Scott Drummond *What's New with Extended Address Volumes (EAV) in z/OS*
	- SHARE 2010 in Boston Session 7525 Tom Wasik *z/OS 1.12 JES2 New Functions, Features, and Migration Actions*
	- SHARE 2013 in San Francisco Session 13030 David Jones *z/OS JES3 Product Update and Review of Newer Features*

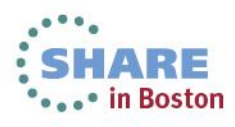

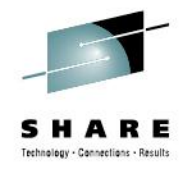

- 8. EAV Benefits
	- Reduces effort to manage large DASD farm.
	- Provides relief from 4-digit device limitation.
	- z/OS 1.10 support: VSAM (KSDS, RRDS, ESDS, Linear) data sets used by DB2 V8+, CICS, zFS, IMS V9+, NFS, SMP/E CSI.
	- z/OS 1.11 support: sequential extended format data sets, XRC journal data sets, ability to override system default for specific data sets using EATTR data set attribute.
	- z/OS 1.12 support: non-VSAM sequential (basic and large format), PDS, PDSE, BDAM, undefined DSORGs, XRC state, catalog VVDS and BCS. DFSMShsm, DFSORT support.

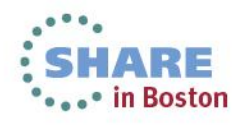

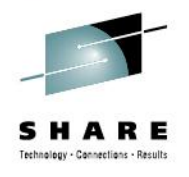

- 8. EAV Recommendation
	- Wait on EAVs unless you really, really need them.
	- Most ISVs have coded support for EAVs, but few customers are using EAVs. Therefore, not all products are thoroughly tested.
	- Many ISV products, especially old or small products, may never have EAV support.
	- Search FIXCAT of IBM.function.EAV for APARs. (There were over 60 for last year. Most were adding support to products or components.)
	- This is a MAJOR implementation effort and policies and procedures will have to be changed.
	- You should really consider using HyperPAVs to maintain performance when using EAVs.

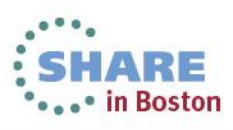

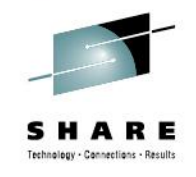

- 9. OPERLOG (7%); 51% have implemented it
	- SYSLOG provides a single system log of messages (WTOs write to operator messages) that is contained as a SYSOUT data set on JES SPOOL.
	- OPERLOG is a sysplex-wide log of messages that is written to a system logger log stream.
	- OPERLOG, if available, is used by the z/OSMF Incident Log feature to capture the messages surrounding an incident
	- zAware requires OPERLOG

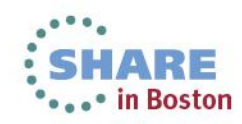

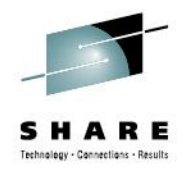

- 9. OPERLOG References
	- IBM Manual SA22-7601-12 *z/OS MVS Planning: Operations*
	- IBM Redbook SG24-6898-01 (Updated 29Mar2012) *System Programmer's Guide to: z/OS System Logger*
	- SHARE 2012 in Anaheim Session 11714 Nicholas R. Jones – *System Logger Top 10 Problems*
	- SHARE 2012 in Anaheim Session 11715 Nicholas R. Jones – *System Logger Update*

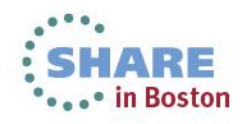

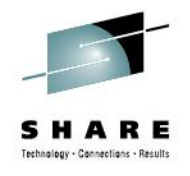

- 9. OPERLOG Benefits
	- Provides backup in case JES SYSLOG is lost
	- Provides intermixed messages from multiple systems in parallel sysplex – can be a big help in debugging multi-system problems
	- Provides messages before JES is brought up and after JES comes down
	- SDSF has a FILTER command for OPERLOG, but not for SYSLOG
	- You don't need a CF for OPERLOG because you can use a DASD ONLY logstream
	- Logstreams are easier to backup for archive easier than SYSLOG
	- Message descriptor codes are available in OPERLOG, but not SYSLOG

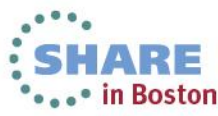

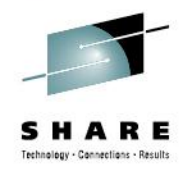

- 9. OPERLOG Recommendation
	- Implement this as soon as you can, even if not in a sysplex
	- Have it ready for when you install z/OSMF!

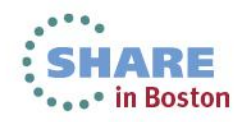

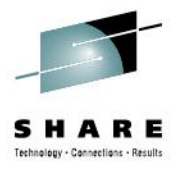

### **Very Important Functions**

- zPCR
- z/OSMF
- ITSO Pubs

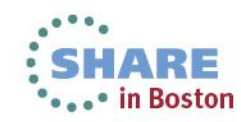

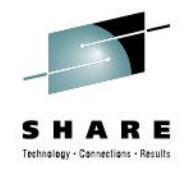

### **10. Have you used zPCR?**

- 45% have used zPCR
- Primary complaint don't have confidence in it
- Primary misconception it's only for upgrading to new **CEC<sub>s</sub>**
- References
	- Download from [www.ibm.com/support/techdocs/atsmastr.nsf/WebIndex/PRS](http://www.ibm.com/support/techdocs/atsmastr.nsf/WebIndex/PRS1381) [1381](http://www.ibm.com/support/techdocs/atsmastr.nsf/WebIndex/PRS1381)
	- SHARE Boston session 14219, John Burg, *zPCR Capacity Sizing Lab – Part 1 of 2: Introduction and Overview*

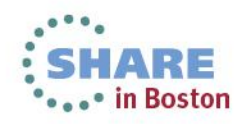

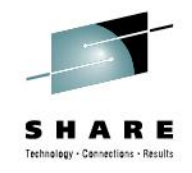

# **10. Have you used zPCR?**

- Benefits
	- It's free and keeps you from making capacity planning or configuration mistakes
	- It's the ONLY way you can estimate the impact of new hardware or hardware changes, such as the change in your LPAR configuration or use of specialty processors (zIIPs/zAAPs) – don't use MIPS tables for expectations
	- Can help you improve performance of your configuration
- My recommendation
	- EVERYBODY needs to install and learn to use this before making any type of configuration change
	- Turn on type 113 records as input to zPCR

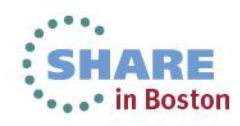

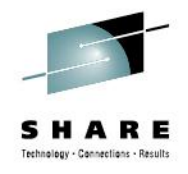

- zPCR estimates CPU usage when changing processors or LPAR configurations
- It does NOT take into account the following:
	- Changes in memory size
	- Changes in channel subsystem/DASD controllers
	- Effect of changes in speed of coupling facility processors (depends on the amount of use of data sharing)

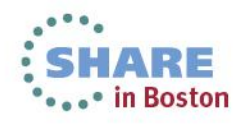

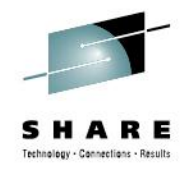

- zPCR does NOT take into account the following:
	- Changes in channels, such as FICON Express
	- Changes in subsystem releases or versions
	- Not turning on HiperDispatch
	- Addition of zFlash or solid state devices
	- Changes in queuing due to HyperPavs
	- Changes in CPU busy
	- Changes in workload

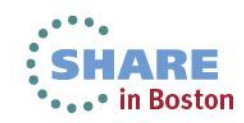

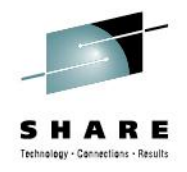

- zEC12 User Presentations
	- At this SHARE, there have been several user presentations showing a decrease in MSUs when moving to a zEC12 by 15% to 45%
	- My customers are experiencing this too
	- Why is this happening? MSUs are designed by IBM to provide equivalency between two machines.
	- BUT IBM doesn't make all of the changes noted on the previous screens
	- If you add memory or increase the speed of a CF or provide faster channels or . . . . . . , each job will take less CPU and, therefore, less MSUs

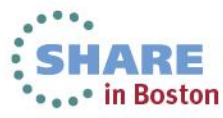

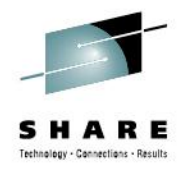

- Chargeback
	- What does this mean to chargeback?
	- You can't necessarily modify your charging by normalizing between the MIPS or MSUs based on just zPCR
	- Prices will vary, and you need to be prepared to deal with that
- This breaks golden rule of performance management: Never make more than one change at a time.
	- Measure, make a single change, measure again, report change.
	- When you make multiple changes, you don't know WHY there is a change in results

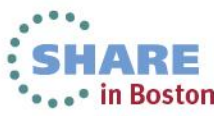

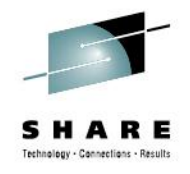

- 24% have used z/OSMF
- Primary complaint takes too many resources; and "I have my own way of doing things"
	- This is corrected in z/OS 2.1
- Primary misconception it's only for new sysprogs
- References
	- z/OSMF website
		- • [www.ibm.com/systems/z/os/zos/zosmf/](http://ibm.com/systems/z/os/zos/zosmf/)
	- IBM z/OSMF User's Guide SA38-0652

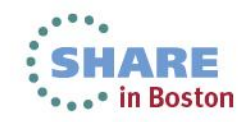

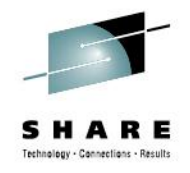

- References (cont.)
	- SHARE Boston sessions:
		- 14247, Anuja Deedwaniya, *z/OSMF Configuration Made Easy*
		- 14253, Anuja Deedwaniya, *Diagnosing Problems on my z/OS System – New Technologies*
		- 14249, Greg Daynes, *z/OSMF Software Management Capabilities*
		- 14267, Geoff Smith, Dan Hui Fan, *Engaging Users and Reducing Complexity: z/OSMF Software Deployment Project Usability Discussion*
		- 14230, Anuja Deedwaniya, *The New and Improved z/OSMF 2.1*

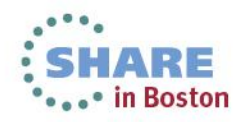

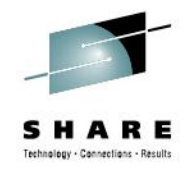

- Benefits
	- Improves sysprog and performance analyst productivity
	- Provides easier training for new sysprogs
	- Implements "Best Practices"
	- Provides software management, which is a totally new feature unavailable through other techniques
	- Positions you for use of workflow scenarios to decrease the time to implement other features in z/OS 2.1

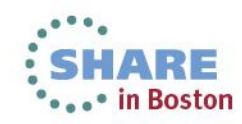

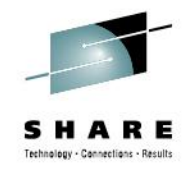

- My recommendation
	- Install this on your test or development system as soon as possible (caution – prior to z/OS 2.1, it might run as slow as molasses on a small LPAR, but just have patience and see the benefits)
	- For small production LPARs, wait until z/OSMF 2.1 where it uses the WAS Liberty Profile:
		- z/OS 1.13 with WAS OEM 4,481 cylinders down to 602 cylinders
		- z/OS 2.1 can start up in seconds versus minutes on small LPAR

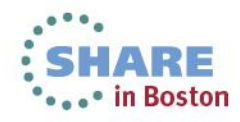

### **7/8 – Have you implemented recommendations from ITSO?**

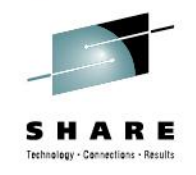

- ITSO produces Redbooks [www.redbooks.ibm.com](http://www.redbooks.ibm.com)
- Two were specifically written to reduce outages and mean time to recovery (MTTR):
	- [SG24-7328-00](http://www.redbooks.ibm.com/abstracts/sg247328.html)  *z/OS Planned Outage Avoidance*
	- [SG24-7816-00](http://www.redbooks.ibm.com/abstracts/sg247816.html)  *Mean Time to Recovery (MTTR)*
- Sadly, less than 50% of responders had tried any of these Best Practices
- Benefit More reliable and stable systems; less downtime; training in Best Practices

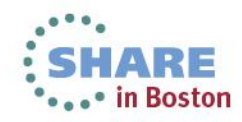

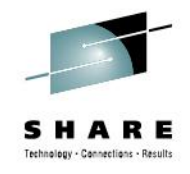

# **Exploiting z/OS 2.1 Today**

- APARs let you exploit many 2.1 functions on  $z/OS$  1.12 and 1.13 today
- z/OS 1.12 and above:
	- zHPF support for EXCP OA38185
	- Increase spin data sets for JES2 OA38944/PM59496
	- XCF performs additional validation OA40966
	- Basic Hyperswap reduces false freezes OA37632
	- RACF health checks OA37164
	- zAAP on zIIP support works if zAAP is available OA38829
	- Interrupt delay time facility on zEC12 OA39993

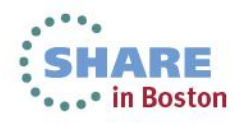

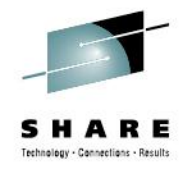

# **Exploiting z/OS 2.1 Today**

- z/OS 1.12 and above:
	- Add comments to parmlib members OA38328
- z/OS 1.13:
	- System logger enhancement to use separate tasks OA38613/OA40633/OA41465/OA41470
	- XCF IXCNOTE note pads OA38450
	- z/OSMF software management PM73833/PM80167
	- z/OSMF application linking PM74502/PM74508/PM74517
	- z/OSMF capacity provisioning PM74519
	- Additional text for DFSMS abends OA37957/OS37505/OA39175

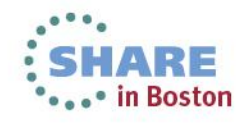

### **See You in Anaheim!**

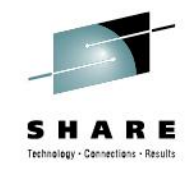

Cheryl Watson Walker with partner, husband, and best friend Tom Walker In bringing in the New Year (www.tomandcheryltravels.me)

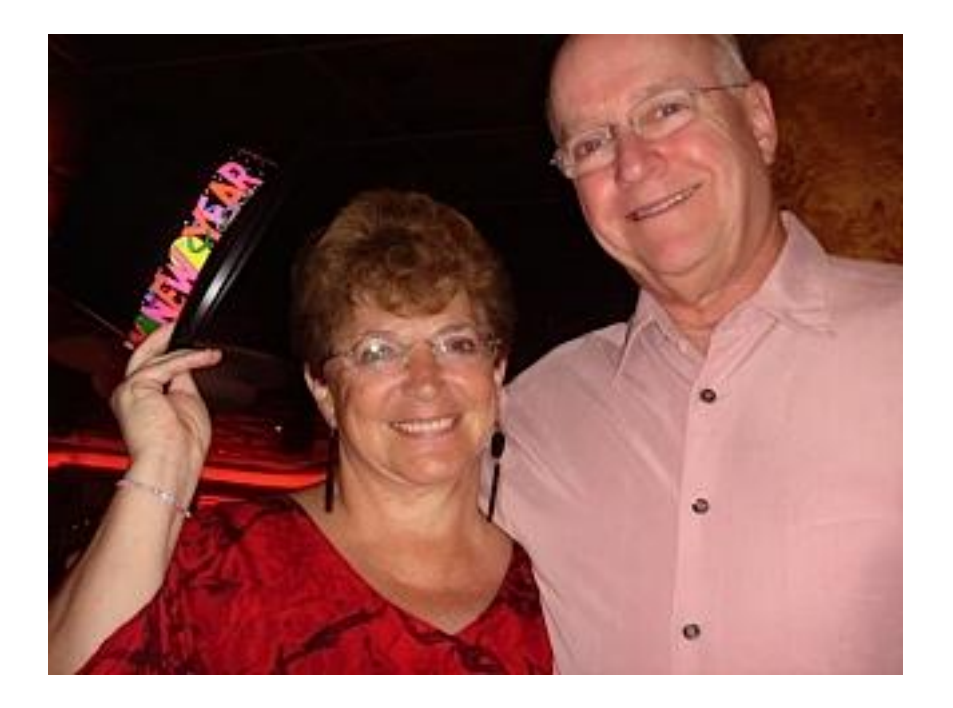

- **Email: [technical@watsonwalker.com](mailto:technical@watsonwalker.com)**
- **Website: [www.watsonwalker.com](http://www.watsonwalker.com)**

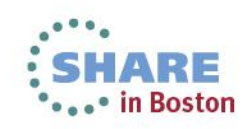